# **Python Boilerplate Documentation**

*Release 0+untagged.2.gea07ba9.dirty*

**Radomir Cirskis**

**Sep 04, 2017**

## **Contents**

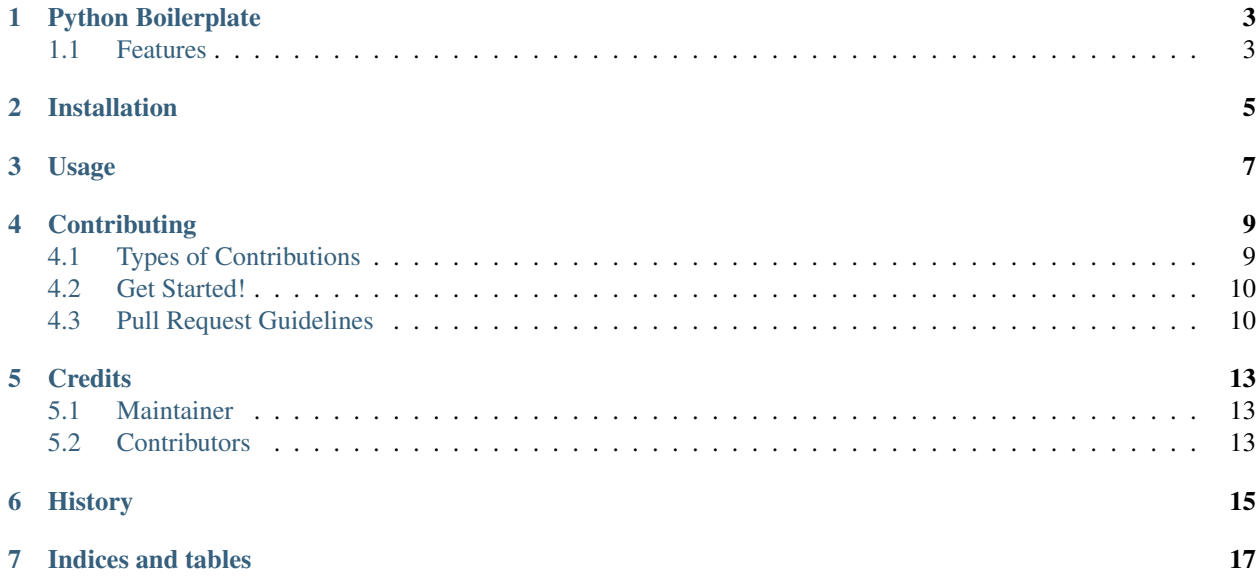

Contents:

Python Boilerplate

<span id="page-6-0"></span>Python Boilerplate contains all the boilerplate you need to create a Python package.

- Free software: MIT license
- Documentation: (COMING SOON!) [https://boiler-plate.readthedocs.org.](https://boiler-plate.readthedocs.org)

### <span id="page-6-1"></span>**Features**

• TODO

## Installation

#### <span id="page-8-0"></span>At the command line:

\$ pip install Boiler-Plate

#### Or, if you have virtualenvwrapper installed:

```
$ mkvirtualenv Boiler-Plate
$ pip install Boiler-Plate
```
Usage

<span id="page-10-0"></span>To use Python Boilerplate in a project:

**import boiler\_plate**

### **Contributing**

<span id="page-12-0"></span>Contributions are welcome, and they are greatly appreciated! Every little bit helps, and credit will always be given. You can contribute in many ways:

### <span id="page-12-1"></span>**Types of Contributions**

#### **Report Bugs**

Report bugs at [https://github.com/nad2000/boiler-plate/issues.](https://github.com/nad2000/boiler-plate/issues)

If you are reporting a bug, please include:

- Any details about your local setup that might be helpful in troubleshooting.
- Detailed steps to reproduce the bug.

#### **Fix Bugs**

Look through the GitHub issues for bugs. Anything tagged with "bug" is open to whoever wants to implement it.

#### **Implement Features**

Look through the GitHub issues for features. Anything tagged with "feature" is open to whoever wants to implement it.

#### **Write Documentation**

Python Boilerplate could always use more documentation, whether as part of the official Python Boilerplate docs, in docstrings, or even on the web in blog posts, articles, and such.

#### **Submit Feedback**

The best way to send feedback is to file an issue at [https://github.com/nad2000/boiler-plate/issues.](https://github.com/nad2000/boiler-plate/issues)

If you are proposing a feature:

- Explain in detail how it would work.
- Keep the scope as narrow as possible, to make it easier to implement.
- Remember that this is a volunteer-driven project, and that contributions are welcome :)

### <span id="page-13-0"></span>**Get Started!**

Ready to contribute? Here's how to set up *Boiler-Plate* for local development.

- 1. Fork the *boiler-plate* repo on GitHub.
- 2. Clone your fork locally:

```
$ git clone git@github.com:your_name_here/boiler-plate.git
```
3. Install your local copy into a virtualenv. Assuming you have virtualenvwrapper installed, this is how you set up your fork for local development:

```
$ mkvirtualenv boiler-plate
$ cd boiler-plate/
$ python setup.py develop
```
4. Create a branch for local development:

```
$ git checkout -b name-of-your-bugfix-or-feature
```
Now you can make your changes locally.

5. When you're done making changes, check that your changes pass flake8 and the tests, including testing other Python versions with tox:

```
$ flake8 boiler_plate tests
$ python setup.py test
$ tox
```
To get flake8 and tox, just pip install them into your virtualenv.

6. Commit your changes and push your branch to GitHub:

```
$ git add .
$ git commit -m "Your detailed description of your changes."
$ git push origin name-of-your-bugfix-or-feature
```
7. Submit a pull request through the GitHub website.

## <span id="page-13-1"></span>**Pull Request Guidelines**

Before you submit a pull request, check that it meets these guidelines:

1. The pull request should include tests.

- 2. If the pull request adds functionality, the docs should be updated. Put your new functionality into a function with a docstring, and add the feature to the list in README.rst.
- 3. The pull request should work for Python 2.7, 3.3, 3.4, 3.5 and for PyPy. Check [https://travis-ci.org/nad2000/](https://travis-ci.org/nad2000/boiler-plate/pull_requests) [boiler-plate/pull\\_requests](https://travis-ci.org/nad2000/boiler-plate/pull_requests) and make sure that the tests pass for all supported Python versions.

### **Credits**

### <span id="page-16-1"></span><span id="page-16-0"></span>**Maintainer**

• Radomir Cirskis [<nad2000@gmail.com>](mailto:nad2000@gmail.com)

## <span id="page-16-2"></span>**Contributors**

None yet. Why not be the first? See: CONTRIBUTING.rst

History

<span id="page-18-0"></span>Pre-release

Indices and tables

- <span id="page-20-0"></span>• genindex
- modindex
- search